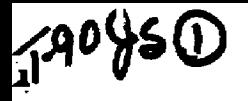

 $CONF9003/03--1$ 

**SLAC-PTJB—5187 DE90 00801 0** 

### **EXPLOITING VM/XA'**

**Chuck Boeheim** 

*Stanford Linear Accelerator Center Stanford University, Stanford, CA 94309* 

### **ABSTRACT**

The Stanford Linear Accelerator Center has recently completed a conversion to IBM's VM/XA SP Release 2 operating system. The primary physics application had been constrained by the previous 16 megabyte memory limit. Work is underway to enable this application to exploit the new features of VM/XA.

This paper presents a brief tutorial on how to convert an application to exploit VM/XA and discusses some of the SLAC experiences in doing so.

*Presented at SHARE 74, Anaheim. CA. March 4-9.1990* 

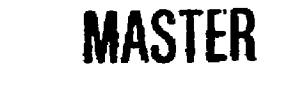

<sup>\*</sup> Work supported by Department of Energy contract DE-AC03-76SF00515

# *Search for the ZP*

Physicists at the Stanford Linear Accelerator Center are attempting to measure the mass of the  $\mathbb{Z}^3$ particle, one of the particles that mediate the weak nuclear force. This project has seen the conversion of the existing two-mile-long linear accelerator into a unique linear collider Electrons and positrons are accelerated to near the velocity of light, separated and steered around two opposing arcs to meet head-on in beams six microns in cross-section. Some of these panicles collide, and some of these collisions produce the massive Z<sup>0</sup> particle, which in turn decays into a number of clher particles. The  $Z^0$  exists for such a short time that it can be detected only by detecting the panicles into which it decomposes.

Each of these "events" is painstakingly recorded by a detector, which will log about 256K bytes per event. In addition, Monte-Carlo simulations of events will log JOOK bytes per event. Researchers hope to log around one hundred thousand of each type of event per year. The total data storage needs of this project will be around one terrabyte of data per year.

A complex data-analysis system has been developed for the processing of these events. At around 200,000 lines of MORTRAN, a FORTRAN preprocessor language, it's a hefty 6 megabytes of object code. It provides for batch data reduction and interactive analysis, including physics simulation, detector simulation, event reconstruction, event display (3D visualisation). interactive data analysis (IDA), and a data manager. An additional 4 megabytes of descriptive constants are required, plus at least one megabyte of data for a typical analysis.

Under VM/SP about 10.5 megabytes were available beneath the shared segments for CMS and other programs required for interactive work. The complete program simply couldn't fit in memory, forcing its use in individual segments. On die VAX/VMS system where this software also ran, workspaces of 40 megabytes were often used. A solution was needed to provide tor equivalent address spaces on the IBM equipment where this program did most of its production work.

# *WhaiisXA?*

**The term XA is used in at least two different ways. It is** 

- A new machine architecture that allows the use of more than 15 megabytes of memory, up to **two gigabytes, and also provides a more efficient and flexible I/O system. We'll refer to this**  *2&XA archiiecmre.]*
- **A version of the VM operating system that takes advantage of the new machine architecture. We'll refer to this as** *VMIXA.*

## *A time of change*

**There are in general two kinds of changes needed when converting a program to VM/XA:** 

- **Changes for XA architecture: memory addresses and virtual device addresses are larger, and there is a completely different set of I/O instructions. Some instructions available in XA architecture are not available in 370 architecture and vice versa.**
- Changes for XA support: many CMS services required changes to deal with XA architecture. **CP commands and their responses changed. There were large changes in the services for loading and generating modules and for memory management.**

**SLAC took the opportunity of this conversion to clean up a decade's accumulation of utilities on the system. Utilities with duplicate or overlapping function were eliminated. A few more were eliminated because they were too difficult to convert to X A. A good deal of the change apparent to the users was because of this cleanup.** 

**For the purposes of XA conversion, programs may fall into one of three categories: 370-only, XA toleration, and XA exploitation. 370-only ("compatibility mode") programs may execute**  only in a 370 architecture virtual machine. Generally they execute some instruction that is valid **only in 370 architecture. A panial list of these instructions is given later in this paper. You may still need to make some program changes to achieve this level of compatibility because of changed responses from CP and CMS commands, changes to the rules for program loading and storage management, and parallel changes to shared segment sizes, locations, and usages.** 

**XA toleration programs may execute in either a 370 or an XA architecture machine. They do not take advantage of XA features, such as the expanded address space. An example of a familiar** 

**<sup>1.</sup> IBM manuals often refer to** *XA mode* **and** *370 mode.* **Since so many other terms in VM refer to modes, we'll use the more precise term architecture.** 

program that is only XA tolerant, at least in VM/XA SP Release 2, is XED1T. Even if you have 100 megabytes of virtual storage, you cannot edit any file that will not fit in the available memory below 16 megabytes. You would need to make the same conversions for these programs as for 370-only programs, plus changes because of 370 instructions that are not valid in XA architecture, because the XA PSW has a different format, or because interrupts are handled differently. These changes would most often be found in assembler language programs or subroutines.

XA exploitation programs take advantage of new XA features, such as larger address spaces. It is possible to write programs that run only in XA architecture and not in 370. hut you would rarely find such a program in practice. You would need to worry about the previouslymentioned conversions, in addition the program must handle 31 -bit addresses and must use some new CMS services. The last section of this paper will describe how to do that.

The good news is that most of the high-level languages such as FORTRAN, PL/1, and C create object code that is in this third category. If you write entirely in these languages, your programs will be all ready for XA exploitation.

### *Conversion Strategy*

There are many strategies for conversion, and they have been covered welt in other SHARE talks, so I'll just briefly describe the method that SLAC chose. We acquired a used 3083 CPU for the duration of the conversion effort (about 12 months). We brought up VM/XA SP Release 2 on the 30^3. while the 3090/3081 complex continued to run HPO 4.2 and CMS 5.0. The minidisk-sharing component of ISF was installed in HPO, and the CSE SPE was installed in VM/XA. This enabled the systems to share all minidisks with protection from multiple write links.

Early in the conversion the 3083 ran only an abbreviated directory, allowing only staff members to log on. After the majority of the system was in place, the full directory was loaded. Users were able, and encouraged, to log on to their accounts on the 3083 to test software.

When converting a program for XA, you can choose either to make a new version of the program that executes only in VM/XA, or to make a version that executes either in the old system or the new. The strategy that you choose will depend on the individual program and the way that it is supplied to the user. If there is only one common disk, you will need to make the program dual-

Exploiting VM/XA 3 3 3 3 SHARE 74

path; it will need to decide at execution time which system it is running under and which services it can use. If you have separate disks for each system, you can simply make a new. VM/XAonly version. You will need to evaluate this for each program that needs conversion. A few programs may need a major redesign for XA, and it may not be practical to dual-path them.

Subroutine libraries can pose a special problem. You may convert the subroutines in die libraries, but unless the users relink their programs with the new library, they will not get the benefit of the change. We found that wc not only had to convert the subroutines, but also make them available on the HPO system as well as the XA system well in advance of the conversion date, to give users an opportunity to relink their programs. All subroutines had to be dual-path. We did not want users to have to relink their programs when they logged on to the XA system for testing and then to relink again when they logged back on the the HPO system. We also did not want to force everyone to relink on the morning of the final conversion.

We supplied different Y disks on the two systems, both to accommodate the few program products that had VM/XA-only versions, and to avoid massive perturbations of the production system as we obtaince and installed new VM/XA-compatible versions of programs.

### *Working with VMIXA*

When your system is running VM/XA, the real machine is using the XA architecture. However, each vinual machine may chocse independently to use either 370 or XA architecture. The SET MACHINE command chooses an architecture (see Figure 1). You must re-IPL CMS after a SET MACHINE command, just as you do after DEFINE STORAGE.

*query set*<br>MSG ON , WNG ON , EMSG TEXT, ACNT OFF, RUN OFF **MSG ON . WNG ON , EMSG TEXT, ACNT OFF, RUN OFF**  LINED IT ON' , TIMER ON , ISAM OFF, ECKODE ON' ASSIST OFF , PAGEX OFF, AUTOPOLL OFF IMSG ON , SMSG OFF, AFFINITY NONE , NOTRAN OFF IMSG ON , SMSG OFF , AFFINITY NONE , KOTRAN OFF VMSAVE OFF, 370E OFF<br>CTRVDACC OFF CTMU SIBIFASS OFF , SIMULII OFF 00/000<br>MIB OFF : UMCONIO OFF CPCONIO OFF MIH OFF , VMCONIO OFF , CPCONIO OFF , SYCHOLOGY OFF , CONCEAL OFF , SARCH OFF , SARCH OFF , SONG , SONG , SONG MACHINE 370, SVC76 CP, NOPDATA OFF, IOASSIST OFF CCWTRAN ON CCWINAN ON<br>Posdul T-A Ready; T=0.01/0.01 11:02:24 *set machine* **xa**  System reset.  $System = XA$ *ipl* **cms**  SLAC XA CMS 205 10/03/89 14:45 *Figure 1: Selecting an architecture* 

# *Addresses: the long and short of it*

In a 370 architecture machine, a memory address was the low-order 24 bits of a fullword. In XA architecture you have a choice: it can be either the low-order 24 bits or the low-order 31 bits (see Figure 2). Bit zero is never used in an address.

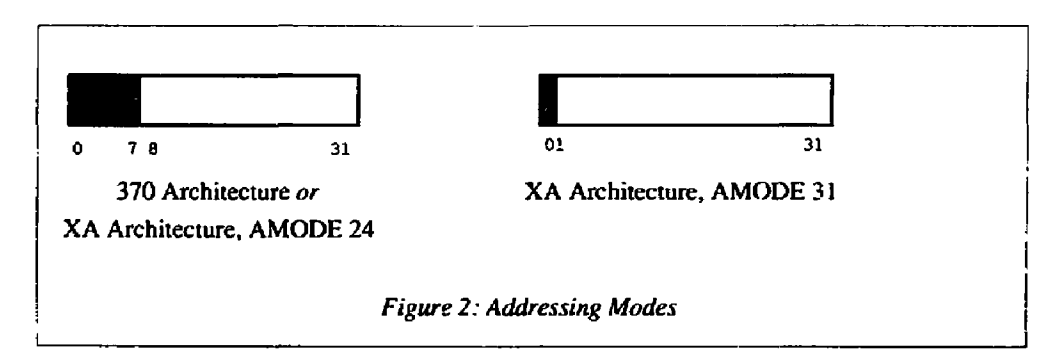

The choice is called the *Addressing Mode* or *AMODE.* AMODE 24 is for compatibility: an address is only 24 bits, and the program can address only memory less than 16 megabytes  $(2^{24}$ bytes). The first 8 bits of an address word are ignored. AMODE 31 uses 31 bits for an address,

Exploiting VM/XA **5** SHARE 74

which allows you to address up to 2 gigabytes of memory  $(2<sup>31</sup>$  bytes).

**Which type of address the program is using is determined by the AMODE bit in the PSW. When your program is started by CMS, it will be started in the AMODE that it requested. There are assembler instructions to change AMODE as needed. These are mainly needed when transferring control between programs that need different AMODEs, or when working with data areas or parameter lists passed between unlike programs.** 

**The AMODE attribute of a program designates which AMODE it can execute in. AMODE 24 means that the program is not capable of handling 31 bit addresses and must receive control in AMODE 24. AMODE 31 means that the program is capable of handling 31 bit addresses and**  must receive control in AMODE 31. AMODE ANY means that the program is capable of han**dling either 31 or 24 bit addresses, and receives control in the AMODE of the calling program.** 

**If you're having trouble making sense of the preceding paragraph, notice that we're using AMODE in two different ways. The AMODE attribute of a program tells CMS the addressing mode to use when starting a program. The AMODE of an executing program is determined by a bit in the PSW, and the program can change it as needed. The AMODE attribute of a program is simply a way to get your program started off in the correct AMODE.** 

**The AMODE attribute is assigned to a TEXT file by the compiler. Most current compilers such as VS FORTRAN and PL/1 assign AMODE ANY to their TEXT fifes. Some older compilers assign AMODE 24. I:i assembler, the AMODE siatement can select any AMODE for the object file. The AMODE of a MODULE defaults to the AMODE of the first TEXT file included in it.** 

**In VM/XA your virtual machine is divided into two areas: the memory less than or equal to sixteen megabytes, and any memory greater than that. The memory below 16 megabytes is that addressable in AMODE 24; all memory is addressable in AMODE 31. This division is so important that it's called the** *sixteen megabyte line.* 

**If a program is AMODE 24, it must execute below the 16 megabyte line; if it is AMODE 31 or ANY, it may execute either above or below the line. CMS itself runs ju<sup>r</sup> t below the tine, but has**  some of its data areas just above the line (see Figure 3).

**Where** the **program executes** is **called** its *Residency Mode* or *RMODE.* There are only two choices: RMODE 24 means the program must execute below 16 megabytes. The program may have any AMODE. RMODE ANY means the program may execute either above or below the line. If sufficient memory is available above the line, it will load there. If not, it will load below. A program with RMODE ANY cannot have AMODE 24.

The RMODE of a MODULE defaults to ANY if all of its components' AMODEs are 31 or ANY. RMODE is forced to 24 if any included TEXT has AMODE 24.

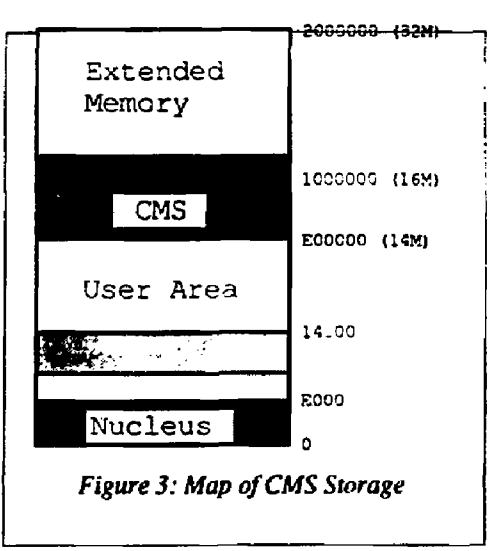

It can be puzzling at times to determine the AMODEs and RMODEs of TEXT and MODULE files. IBM provides no easy way to determine these attributes, so I wrote two commands, TEX-TINFO and MODINFO, to help out (see Figure 4, page 7). These two commands are available on VMSHARE or from SLAC.

```
textinfo test
Name 
TEST 
Ready; T=0.01/0.01 14:50:46
          Length 
          OOOO0OB8 
Any 
                    Amode 
Rinode 
                           Any 
textinfo fortslac txtl:
Name 
A2INT 
BLKEST 
CHK218 
CONVER7 
00000110 
         Length 
          0000009E 
          00000000 
Any 
          00000000 
Any 
                    Amode 
Rmode 
                      24 
                      24 
                            24 
                           Any 
                           Any 
                            24 
Ready; T = 0.02/0.06 10:35:30
modlnfo mount 
Name Origin
MOUNT 00020000 
00010BBO 00024ACB 
Ready; T=0.01/0.0 1 
10:41:0 5 
                    Length Entry Pt Amode Rmode Arch Attributes
                                         24 
                                                24 
                                                      Any 
Noclean.. . 
                 Figure 4: TEXTINFO and MODINFO commands
```
# *Loading Programs*

Where z. TEXT file is loaded by CMS is determined by the architecture of the virtual machine, the RMODE of the First TEXT file, the SET LOADAREA command, and the ORIGIN option of the LOAD command. All of these interact in a complex fashion; see the table on page 46 of CMS Application Program Conversion Guide (SC23-0403).

RMODE ANY programs are loaded at the beginning of the largest free area above the 16 megabyte line, or below the line if no such storage is available. RMODE 24 programs are loaded at the beginning of the largest free area under the line (usually X\* 14000'). You can use the ORI-GIN option to specify a particular address, but it may conflict with other options, and you must make sure that the memory is not already in use.

The new SET LOADAREA command specifies the default area to use. Somewhat confusingly, the default for this command is different for 370 and XA architecture virtual machines. SET LOADAREA RESPECT loads TEXT files according to their AMODE and is the default in an XA virtual machine. SET LOADAREA 20000 loads text files at address X'20000' and is the default in a 370 virtual machine.

The new PROGMAP command is very handy for finding out where your program loaded (see Figure 5). It's useful for determining the interaction of the various LOAD defaults and options, and required for finding addresses to use wim the TRACE (PER) command.

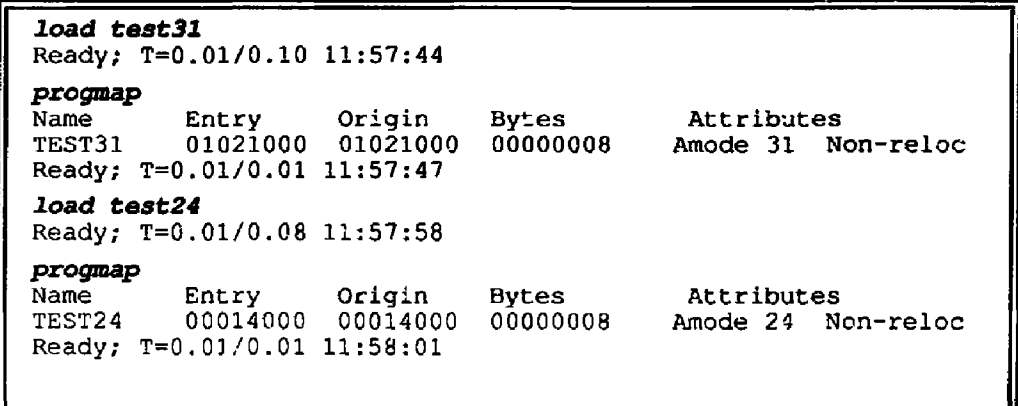

*Figure 5: The PROGMAP Command* 

**If you are loading more than one TEXT file, and a subsequent TEXT file has a more restrictive AMODE than the first, the load will restart below the line. This is almost never what you want. If you change the disk search order between the LOAD command and a subsequent INCLUDE the LOAD would be unable to restart. If you have this situation you should try either to fix the more restrictive AMODE or to specify AMODE 24 explicitly on the LOAD command so that it starts correctly (see Figure 6).** 

*load tost31*  Ready; T=0.02/0.18 11:58:23 *progmap*  Name Entry Origin<br>TEST31 01021000 0102100 01021000 01021000 Ready; T=0.01/0.01 12:08:00 **Bytes** OOOOCOCB Attributes Amode 31 Non-reloc **include** *tast24*  Restrictive RMODE encountered in CSECT TEST24. LOAD continues below 16Mb. Ready; T=0.01/0.09 12:08:10 *progmap*  Name Entry Origin<br>TEST24 00014008 00014008 00014008 TEST31 00014000 00014000 Ready; T=0.01/0.01 11:58:27 Bytes OOOGOOCS OOOOOOCo Attributes Amode 24 Amode 31 Non-reloc Non-reloc *Figure 6: Restarting a LOAD* 

**A corollary is that a linked program must go either entirely above or entirely below the 16 megabyte line. If you must do this, e.g., for a program that won't fit below the line but must use some subroutines that are AMODE 24, you will have to split the program. You can dynamically load subroutines from TXTLIBs or LOADLIBs and LINK to them, though transferring control in the correct AMODE can be tricky. Dynamically acquired data areas can also be split from the program; these include FORTRAN dynamic commons.** 

# *Generating Modules*

**There are two kinds of modules in VM/XA: relocatable and non-relocatable. Relocatable modules load in memory at the highest address appropriate to their RMODE. Non-relocatable modules load at the fixed address at which they were generated. Non-relocatable modules are the**  more traditional type of CMS module, and they may be the simplest to use when initially converting programs. However, relocatable modules are very important for RMODE ANY mod**ules. If you make an RMODE ANY non-relocatable module in a small or 370 virtual machine, it** 

**Exploiting VM/XA** 9 9 8 **SHARE 74** 

 $\mathsf{I}^{\mathsf{I}}$ 

**will never run above the line, because it always runs at the fixed address below the line. If you make it in a large XA machine, it will never run in a smaller virtual machine.** 

**You may override the AMODE and RMODE attributes on both the LOAD and CENMOD commands. Just because you can doesn't mean you should, however. You can safely downgrade AMODE and RMODE of ANY or 31 to 24, because that is more restrictive, h's generally not safe to upgrade AMODE or RMODE 24 to ANY or 31. It is possible to have TEXT files marked AMODE and RMODE 24 that** *you* **know** *to* **be 31-bit capable. However, it's always worth taking the time to recompile or reassemble the routine to get it marked correctly.** 

**A backwards compatibility note: You can generate modules in VM/XA that execute property <n previous releases of CMS if you watch out for a few "goichas". The extra information about AMODE and RMODE etc. is generally ignored by earlier CMSs. However, the meaning and de**fault of the STR/NOSTR option of **GENMOD** has changed. The result is that a program that **uses OS storage macros (including FORTRAN. PL/1. et.al.) that is linked and CENMODcd in VM/XA will not work under eariier CMSs if you use the default option. If you explicitly specify the STR option on the GENMOD in VM/XA, the resulting module will execute properly in all CMS releases.** 

**You also have to be careful of the default of SET LOADAREA RESPECT in an XA architecture virtual machine. This will cause modules to be generated at X' 14000". Such a module cannot**  load properly in earlier releases of CMS. Use SET LOADAREA 20000 or an explicit ORIGIN **option to maintain backwards compatibility.** 

## *Overlays - Don* **7** *do it!*

**VM/XA now manages programs m memory. Older versions of CMS did not attempt to do this**  and allowed programs to be overlaid. CMS 5.5 now deletes previously loaded programs that oc**cupy the memory needed by subsequent programs. Programs that depend on the old behavior to produce defacto overlay structures will no longer work.** 

**LOADing a TEXT file also deletes previously loaded programs, unless the PRES option is used. However, even if two programs are simultaneously loaded, they remain two independent entities. In Figure 7, two programs are loaded at non-overlapping addresses. A subsequent PROGMAP command shows that the first program has disappeared. They are loaded again, this lime with the PRES option on the second one. This time both programs remain in memory. However, die** 

**Exploiting VM/XA** 10 **10 10 10 SHARE 74** 

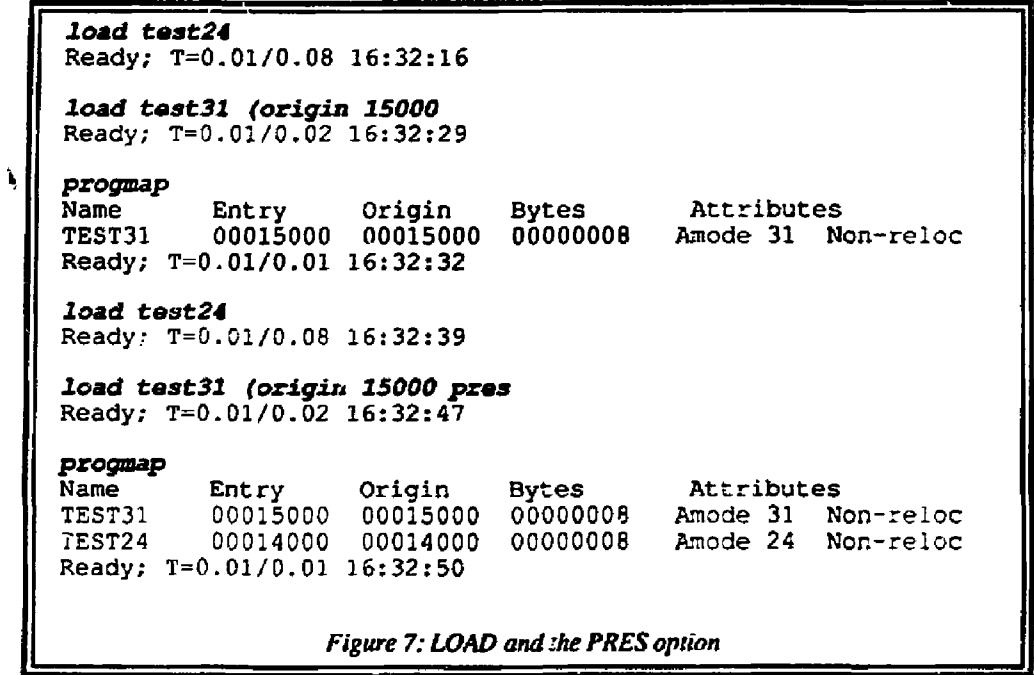

**first program cannot be STARTed, and will not be included in a GENMOD, because it was cleared from the loader tables by the second program. If you are doing this, you probably should be using INCLUDE instead.** 

## *Shared segments*

**Shared seg-nent support is quite [differt.it](http://differt.it) in VM/XA. With large virtual machines, shared segments ma^ have to load within the virtual machine.** 

**Assume that, for example, the VS FORTRAN compiler's shared segment must load at 11M every time you compile a program. If your virtual machine is smaller than 11M, the segment loads above the end of your machine, as it does in VM/SP. If your virtual machine is larger than 11M, CMS makes room for the segment within your virtual machine.** 

**If the memory needed for that segment is already**  in use when you t.<sub>3</sub> to compile, you will receive **WICHO S S an error message. To prevent this error, you may** 

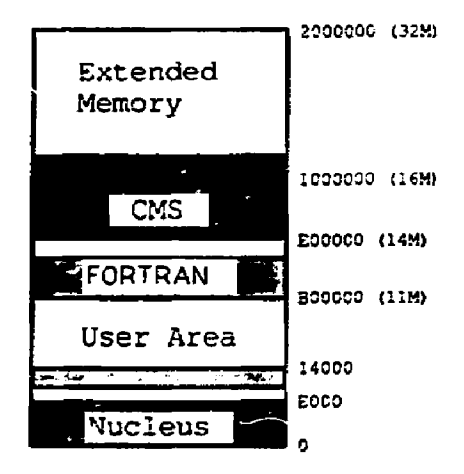

**reserve space for the segment with the SEGMENT RESERVE command. This should be done in the PROFILE EXEC if possible, or the storage may al/eady be in use.** 

**SEGMENT RESERVE has several disadvantages, however. Users must know the name of the segment, which may or may not have a meaningful relationship with the product. The SEGMENT RESERVE command also ties up that storage until explicitly released, preventing any overlapping segment from using that space. That can be a disadvantage if several unrelated products share the same address range, or if test and production versions of a program are defined to overlap (as they usually are).** 

**Some instructions behave differently depending on the AMODE of the executing program. In general, these differences; ' volve addresses as 24-bit or 31-bit quantities.** 

**In AMODE 24, the Load Address (LA) instruction clears the high-order byte to zero. In AMODE 31, it cleoi; only the high-order bit to zero. If you want to clear a known 24-bit**  address, use N Rn,=X'00FFFFFF'. This works regardless of the current AMODE.

**In AMODE 24, the Branch and Link instructions (BAL and BALR) put the program mask in the high-order byte of the 24-bit return address. In AMODE 31 they put the addressing mode in the** 

**Exploiting VM/XA** 12 **12 12 12 SHARE 74** 

**high-order bit of the 31-bit return address. If you were using these instructions to obtain the program mask, use the IPM instruction instead. Unfortunately, IPM is an XA-only instruction, so programs that need to do this in any architecture will have to use dual-paih code.** 

**A program can switch AMODEs as it executes. It migiii do this to prepare or process control blocks or parameter lists used by programs in different AMODEs. There are a number of machine instructions that can be used to change AMODE. but the easiest way is to use the AMODESW macro. This macro can also be used to call subroutines or externally-loaded programs, saving, changing, and restoring the AMODE in the process.** 

**AMODESW SET,AMODE=24 AMODESW SET,AMODE=31** 

**The most frequent change needed to an Assembler program is for SSM (Set System Mask) instructions. This instruction is valid in both 370 and XA architectures, but the mask values are different. If an untested program ends with a specification exception, and the location four bytes**  before the error address contains X'80', then the offending instruction is an SSM (see Figure 8).

```
bomber 
DMSITP141T Specification exception occurred at 80014G.2 in
         routine BOMBER 
CMS 
§cp display sl401a 
R0001401E 80 E6
       Figure 8: Detecting an SSM instruction in XA
```
**The ENABLE macro can be used to enable or disable interrupts in any architecture or release of CMS. You do need the new macro libraries to assemble the macro, but once assembled, the resulting program will run in any release of CMS.** 

If you had... Use...

SSM =X'00' ENABLE INTTYPE=NONE SSM =X'FF' ENABLE INTTYPE=ALL

**The following 370 instructions will not work in XA architecture and will also cause specification exceptions:** 

# **SIO, SIOF, TIO. TCH, HIO, STIDC. HDV, CLRIO, CLRCH ISK, SSK**

**DIAG 18, DIAG20** 

**Anyprogram containing these instructions will need more extensive work. Use of the I/O instructions, in particular, will make a program very architecture dependent. It is worth considering changing the program to avoid these I/O instructions entirely. Use CMS services if possible, or, if you must do channel programming, investigate the** *new* **A4 and A8 DIAGNOSE instructions that perform architecture independent channel program I/O.** 

**To use memory above the 16M line, you must make sure that your program does not depend on addresses being 24 bits long . The most common problem is using the previously unused high**order byte of addresses to store or pass information (see Figure 9). Sometimes getting rid of this **problem is a simple matter of giving the address its own fullword, someiimes it requires a complete redesign of the program.** 

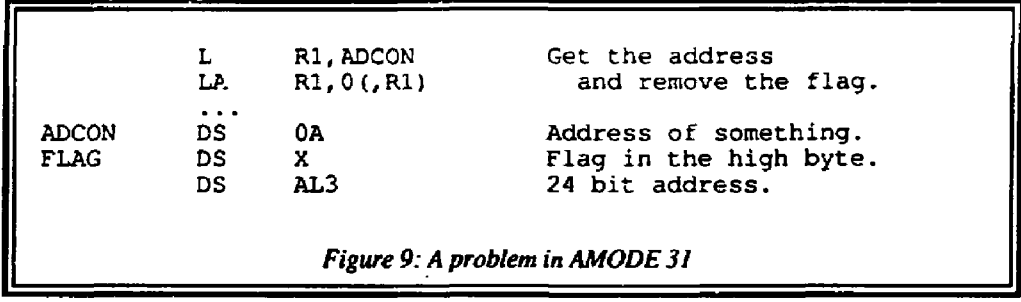

**To use memory above the 16 megabyte line, you must also use CMS services that work with 31 bit addresses. Many old services do not, and there are new replacements.** 

> If your program used... Now it should use... **DMSFREE macro CMSSTOR OBTAIN macro LINEDIT macro APPLMSG macro RDTERM macro LINERD macro WRTERM macro LINEWRT macro DMSKEY.** DMSEXS macros **IPK, SPK instructions ASCANN function SCAN macro SCAN macro ATTN function CMSSTACK macro NUCEXT** function **NUCEXT** macro **SUBCOM function SUBCOM macro WAITRD function LINERD macro DIAG 58 (fullscreen) CONSOLE macro DIAG 64 (shared segments) SEGMENT macro DIAG 20 (I/O) DIAG A8**

**DMSFRET macro CMSSTOR RELEASE macro SVC 202 CMSCALL macro (SVC 204)** 

*Figure 10: New CMS Services* 

**The new services are all ai least functional replacements on the old services; many are substantia] improvements on the old. However, use of them will prevent your program from running in earlier releases of CMS<sup>2</sup> . As with the architecture dependent machine instructions, you must**  sometimes make execution-time choices between instructions or macros *wee Figure 11*).

**2, You can obtain an SPE from IBM to add some of these services to CMS 5.0. However, if you distribute programs, you probably can't depend on that SPE being installed at any given installation.** 

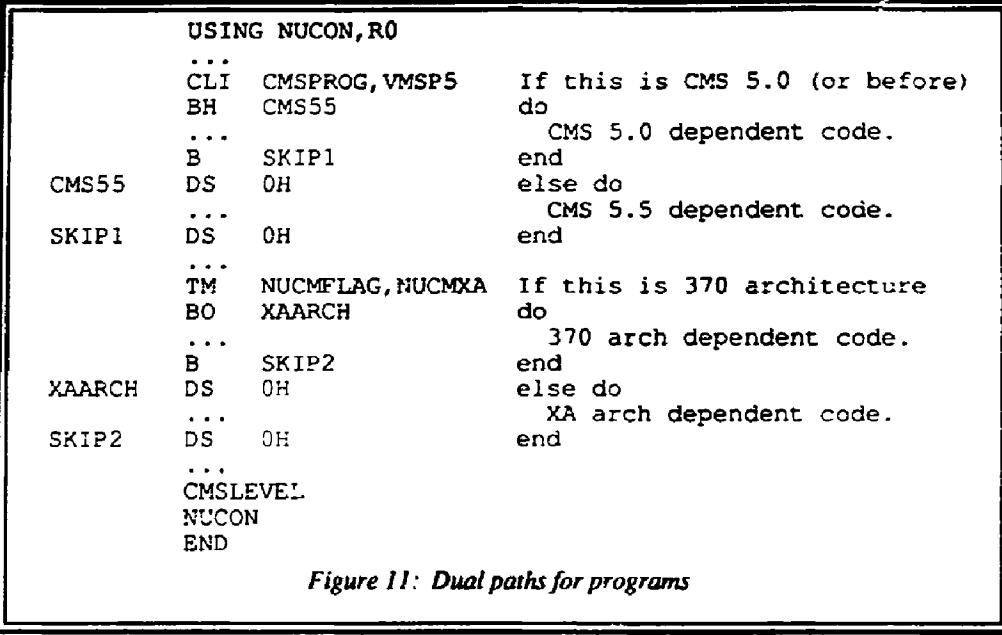

The conventions for receiving control in a MODULE from CMS have changed somewhat. They are detailed in Figure 12. The major change is that the calltype flag that was previously passed in the high-order byte of R1 is now in the save area pointed to by R13 instead. This, of course, is to allow the address in R1 to be a 31 bit address.

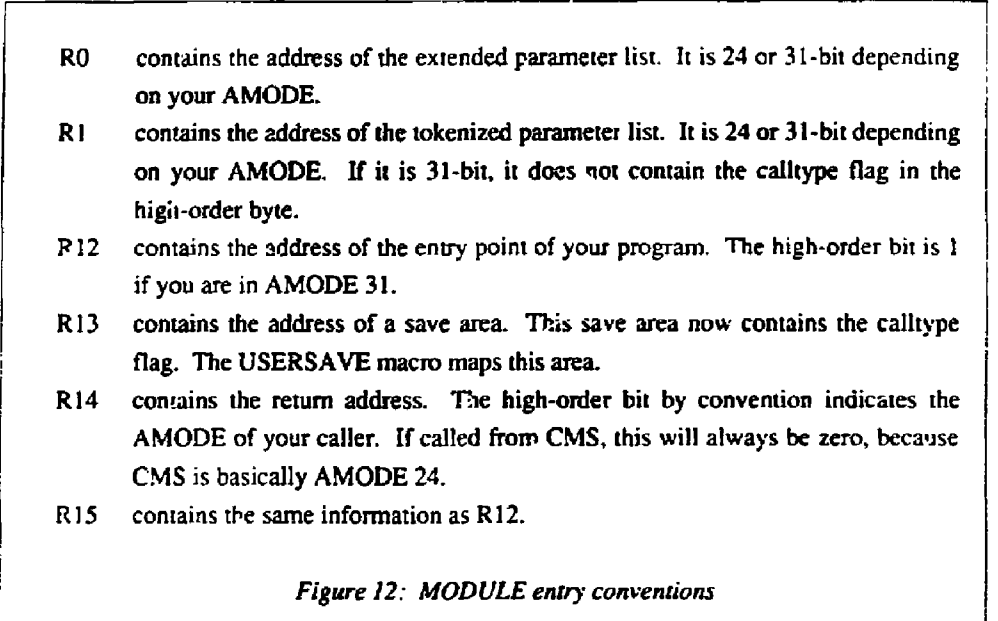

The convendons for non-module linkage remain basically the same, as detailed in Figure 13, with the addition that AMODE information may be present in the addresses in R14 and R15.

- R13 contains the address of a save area.
- R14 contains the return address. The high-order bit by convention indicates the AMODE of your caller.
- R15 contains the address of the entry point of your program. By convention, the high-order bit is 1 if you are in AMODE 31.

*Figure 13: Non-MODULE entry conventions* 

There is a new CMSRET macro to return from a program to CMS. It allows you to return a return code and other register values, and it takes care of AMODE switching if necessary. However, CMSRET makes your program unable to run in VM/SP. Most of the time, a good, old-fashioned

BR R14

does the trick.

**j** 

Exploiting VM/XA 17 17 17 SHARE 74

### *Summary*

**The conversion effort was moderately disruptive to the user community. Four Systems Programmers were involved over the course of a year. A significant number of people from User Services spent time on the conversion, installing new vendor packages, converting local software, writing documentation and assisting users. An unknown amount of effort was also required by individual users. The experimental groups with complex software had a fair bit of trouble in conversion, and the group that required XA exploitation found thai a great deal of effort was required (and spent quite a bit of time in my office).** 

**As mentioned previously, a number of local programs were left behind, but often because they were functionally replaced by other programs, or because they were little used. We used die**  CMAP monitoring program from VM<sup>-</sup>CMS Unlimited to aid in determining which programs to **leave behind. No major vendor packages were left behind, and most would even run in XA architecture virtual machines as well.** 

**In some respects, the conversion was surprisingly easy. Many programs ran with little or no change, even in XA architecture. Most of those that did not convert did not use the standard system interfaces, or depended on system internals. In a number of cases it was simpler to rewrite an ill-behaved program than it was to change it; 1 took the opportunity to rewrite several assembler programs in C.** 

**SLAC will continue working towards full XA exploitation. The cutover date from HPO to VM/XA is February 21, 1990. After that, more effort will be directed towards changing programs for XA toleration and exploitation.** 

More work is needed by IBM to move the system towards maturity. VM/SP and VM/XA should **be converged towards a common system. VM/XA needs many of the features that VM/SP Release 6 and even Release 5 have. SHARE must continue to work with IBM in defining our requirements for future releases.** 

### **BIBLIOGRAPHY**

#### **CONVERSION:**

- GG24-3174 Bimodal CMS for VM/XA Systems A very high-level summary of the changes in CMS 5.5. It won't tell you anything substantive.
- SC23-0357 Conversion Notebook The title sounds promising, but I wouldn't recommend it for most people. Most of the book is concerned with hardware and network planning and with system generation. However, there is one very useful 10 page section that lists all the differences in CP commands and responses between HPO and XA.
- GG24-3278 VM/XA SP Bimodal CMS Application Programmine Considerations This is a well-written and informative manual {ii was written by one of the XA system developers). It is mostly for those who write in Assembler, but has some item of interest to Fortran programmers, especially those with complex linking requirements. The topics included are: program handling, program invocation, segment management, storage management, REXX (just a little bit), dual-path codi; with good examples, migration planning, and loader operation.
- SC23-0403 CMS Application Program Conversion Guide This manual summarizes the changes between VM/SP and VM/XA-SP in both CMS and CP There is some overlap with the 'Programming Considerations' manual above, but enough different information for it to be worth a read. Again, it is mostly for Assembler programmers. Topics include System/370 compatibility, 370-XA toleration, 370-XA exploitation, VM/XA SP CMS functional changes, and the VM/XA SP CMS programming interface.

#### **GUIDES;**

- SC23-0355 CMS Application Program Development Guide This is a detailed guide to developing programs under CMS 5.5. It roughly corresponds to \*he old (SC24-5286) VM/SP CMS for System Programming manual. It has been totally rewritten and reorganized and has a great deal of useful information about the new architecture. The major topics are using CMS native services, managing CMS programs, and OS/MVS, DOS/VSE, and VSAM simulation.
- SC23-0356 CMS User's Guide This is the command-level guide to using CMS. It has not changed a great deal from VM/SP release 5.
- SC23-0375 System Product Interpreter (REXX) User's Guide No change from SC24-5238 for VM/SP Release 5.
- SC23-0373 System Product Editor (XEDIT) User's Guide No change from SC24-5220 for VM/SP Release 5.
- SC23-0377 Virtual Machine Operation A guide to running guest operating systems such as MVS or DOS/VSE under VM/XA. Not of interest to most people. It does contain the tutorial on how to use the new TRACE command for debugging, however.

Exploiting VM/XA 19 and 19 SHARE 74

#### FORTRAN:

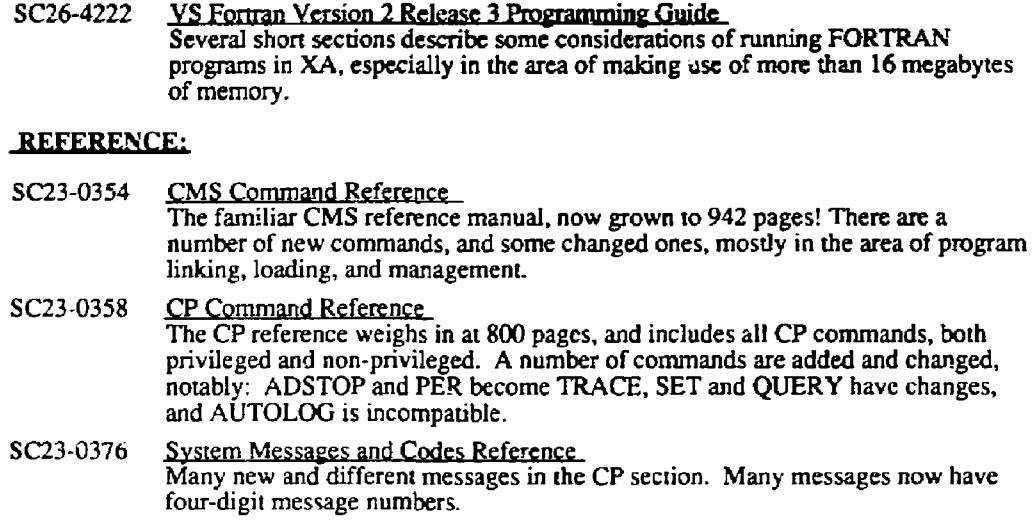

- SC23-0374 System Product Interpreter *(*REXX) Reference No change from SC24-5239 for VM/SP Release 5.
- SC23-0372 System Product Editor (XEDIT) Reference No change from SC24-5221 for VM/SP Release 5.
- SC23-0402 CMS Application Program Development Reference This is the replacement for the old (SC24-5284) CMS Macros and Functions Reference, but double the size. There are many new CMS macros to more formally define the programming interface to CMS, and to provide XA capability.

#### SC23-0370 CP Programming Services This manual is the reference to all Diagnose instructions and for IUCV. It is the replacement for (SC24-5288) System Facilities for Programming.

- SA22-7085 **IBM System/370 XA Principles of Operation** This describes the operation of an XA-mode virtual {or real) machine. Some instructions are new and some are removed. All instructions handle 31-bit addresses and many change accordingly. In a 370-mode virtual machine, the previous manual (GA22-7000) IBM System/370 Principles of Operation is still relevant.
- SC23-0353 Administration This replaces (SCI9-6224) CP for System Programming. It is only of interest to systems programmers.

#### **MISC:**

**GC28-1! 54 MVS/XA Supervisor Services This manual documsnts the OS macros used in CMS, such as GETMAIN, SPIE, STAE, etc. CMS 5.5 uses the MVS/XA versions of these macros, while previous**  versions used the OS/MVT versions. This is now the relevant manual for these **macros.** 

GC26-4014 MVS/XA Data Management Macros **This manual documents the OS data management macros used in CMS, such as DCB, GET. PUT, READ, and WRITE.** 

GC26-4011 MVS/XA Linkage Editor and Loader User's Guide **This manual documents the usage of the MVS loader, available in CMS as the LKED command.** 

#### **DISCLAIMER**

This report was prepared as an account of work sponsored by an agency of the United States Government. Neither the United Stales Government nor any agency thereof nor any of their employees, makes any warranty, express or implied, or assumes any legal liability or responsibility for the accuracy, completeness, or usefulness of any information, apparatus, product, or process disclosed, or represents (hat its use would not infringe privately owned rights. Reference herein to any specific commercial product, process, or service by trade name, trademark manufacturer, or otherwise does not necessarily constitute or imply its endorsement, recommeasurement of favoring by the United States Government or any agency thereof. The views and opinions of authors expressed herein do not necessarily state or reflect those of the United States Government or any agency thereof.

**Exploiting VM/XA 21 SHARE 74** 

¥